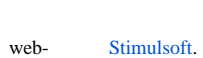

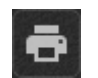

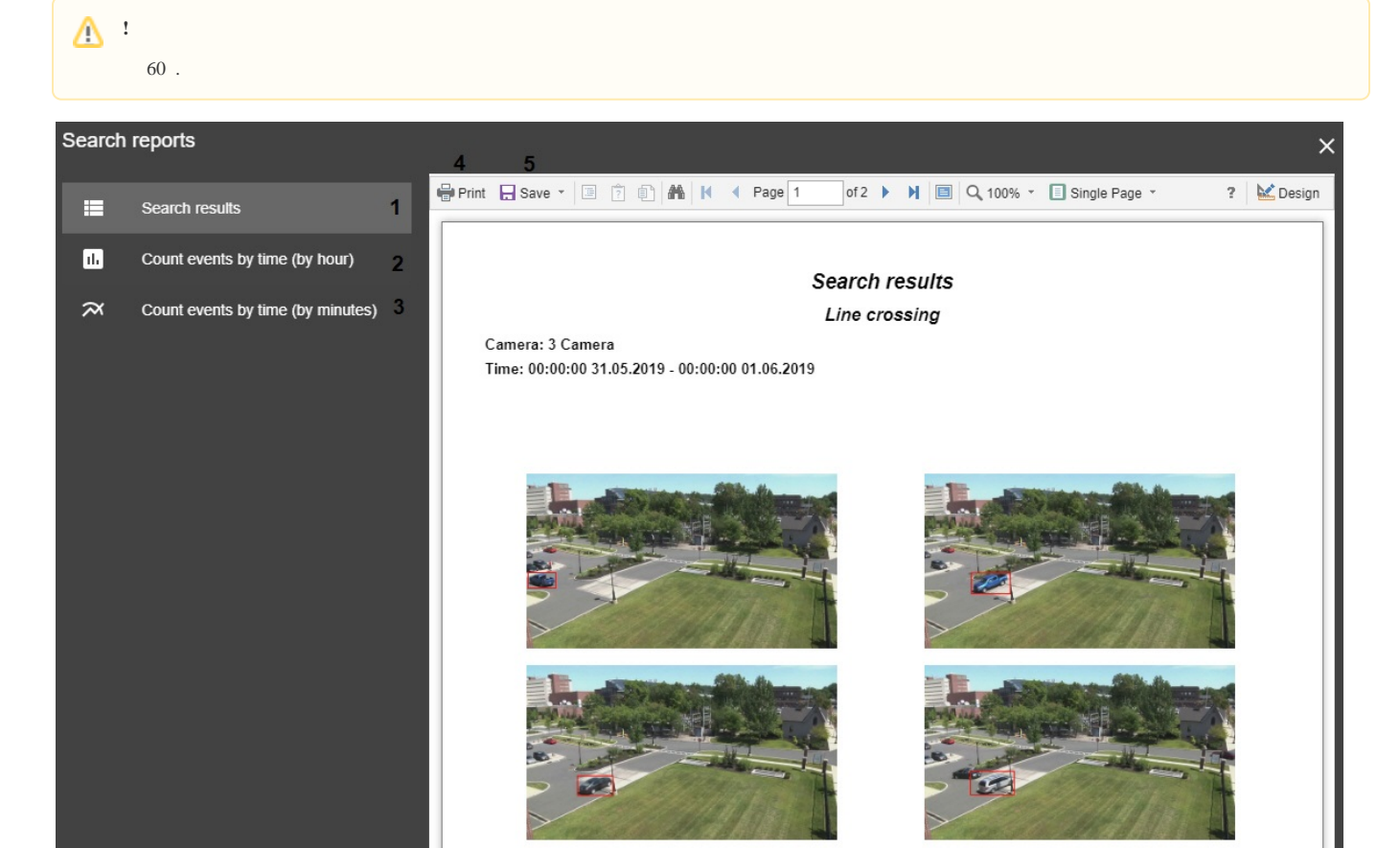

 $3:$ 

1. (1).<br>2. (2).<br>3. (3).

Print (4), - Save (5).